### Introduction à

<span id="page-0-0"></span>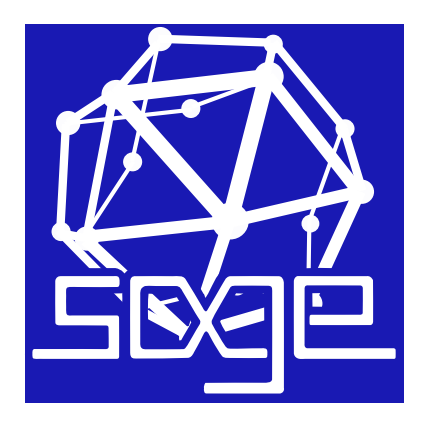

#### Marc MEZZAROBBA

CNRS, LIP6, Université Paris 6, équipe Pequan

#### Qu'est-ce que Sage ?

- *« Une alternative libre viable à Magma, Maple, Mathematica et Matlab »*
	- *« Construire la voiture au lieu de réinventer la roue »*

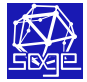

### Essayer Sage

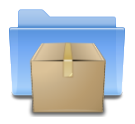

#### <http://sagemath.org/> gnu gpl

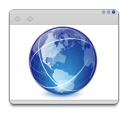

<http://cloud.sagemath.com/>

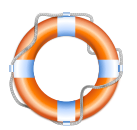

<http://ask.sagemath.org/>

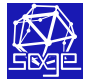

# Calcul mathématique avec Sage

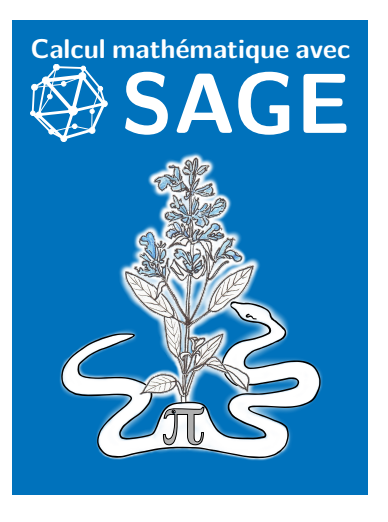

A. Casamayou N. Cohen G. Connan T. Dumont L. Fousse F. Maltey M. Meulien M. Mezzarobba C. Pernet N. M. Thiéry P. Zimmermann

#### <http://sagebook.gforge.inria.fr/>

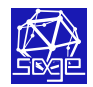

#### Qu'est-ce que Sage ?

- **1** Une distribution
- **2** Une bibliothèque Python
- <sup>3</sup> Un système interactif

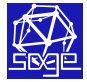

## Une distribution

\$ wget http://mirror/sage/src/sage-6.7.tar.gz && tar xfz sage-6.7.tar.gz && cd sage-6.7 && make \$ ./sage

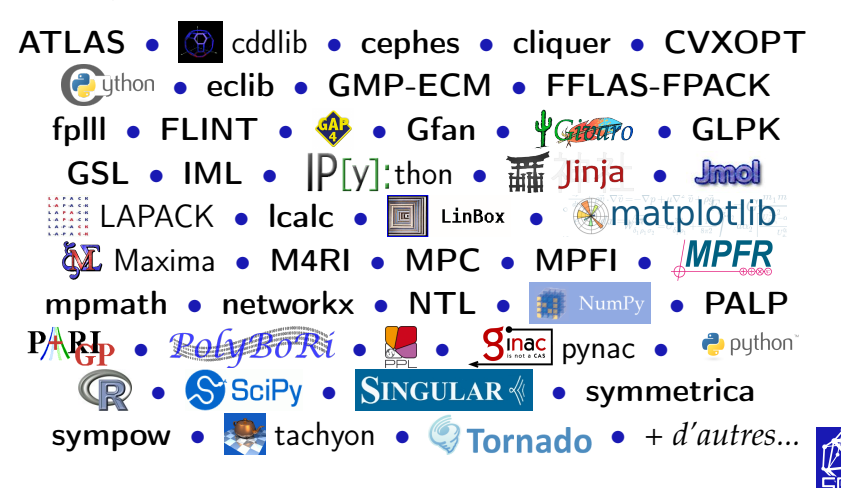

sage.algebras sage.calculus sage.categories sage.coding sage.combinat sage.crypto sage.databases sage.finance sage.functions sage.geometry sage.graphs sage.groups sage.homology sage.interfaces sage.lfunctions sage.logic sage.matrix sage.modular sage.modules sage.monoids sage.numerical sage.parallel sage.plot sage.rings sage.sat sage.schemes sage.sets sage.stats sage.symbolic ...

■ S'appuie sur les logiciels tiers embarqués

 $\simeq 460\, 000$  lignes de code spécifique (+ 900 k de doc, tests, ...)

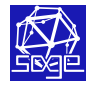

sage.algebras sage.calculus sage.categories sage.coding sage.combinat sage.crypto sage.databases sage.finance sage.functions sage.geometry sage.graphs sage.groups sage.homology sage.interfaces sage.logic sage.matrix sage.modular sage.modules sage.monoids sage.numerical sage.parallel sage.plot sage.rings sage.sat sage.schemes sage.sets

sage.stats sage.symbolic ...

■ S'appuie sur les logiciels tiers embarqués

 $\simeq 460\, 000$  lignes de code spécifique (+ 900 k de doc, tests, ...)

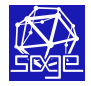

#### [Introduction à SageMath](#page-0-0) Marc Mezzarobba

sage.lfunctions

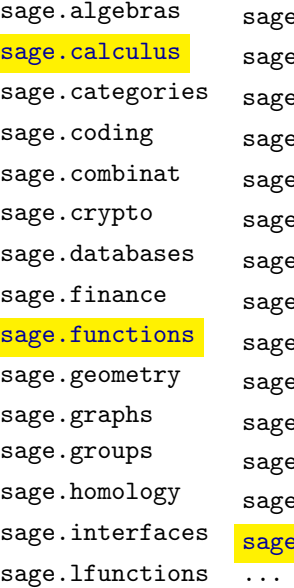

e.logic e.matrix sage.modular sage.modules s.monoids s.numerical e.parallel e.plot e.rings sat. sage.schemes sage.sets e.stats .symbolic

■ S'appuie sur les logiciels tiers embarqués

 $\simeq 460\, 000$  lignes de code spécifique (+ 900 k de doc, tests, ...)

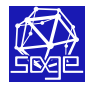

sage.algebras

sage.calculus

sage.categories

sage.coding

sage.combinat

sage.crypto

sage.databases

sage.finance

sage.functions

sage.geometry

sage.graphs

sage.groups

sage.homology

sage.interfaces

sage.lfunctions

sage.logic sage.matrix sage.modular sage.modules sage.monoids sage.numerical sage.parallel sage.plot sage.rings sage.sat sage.schemes sage.sets sage.stats sage.symbolic ...

■ S'appuie sur les logiciels tiers embarqués

 $\simeq 460\, 000$  lignes de code spécifique (+ 900 k de doc, tests, ...)

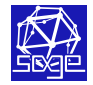

sage.algebras sage.calculus sage.categories sage.coding sage.combinat sage.crypto sage.databases sage.finance sage.functions sage.geometry sage.graphs sage.groups sage.homology sage.interfaces sage.lfunctions sage.logic sage.matrix sage.modular sage.modules sage.monoids sage.numerical sage.parallel sage.plot sage.rings sage.sat sage.schemes sage.sets sage.stats sage.symbolic ...

■ S'appuie sur les logiciels tiers embarqués

 $\simeq 460\, 000$  lignes de code spécifique (+ 900 k de doc, tests, ...)

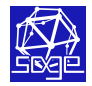

#### sage.logic

sage.calculus sage.categories sage.coding sage.combinat sage.crypto sage.databases sage.finance sage.functions sage.geometry sage.graphs sage.groups sage.matrix sage.modular

sage.algebras

sage.homology sage.interfaces sage.lfunctions sage.modules sage.monoids sage.numerical sage.parallel sage.plot sage.rings sage.sat sage.schemes sage.sets sage.stats sage.symbolic ...

#### ■ S'appuie sur les logiciels tiers embarqués

 $\simeq 460\, 000$  lignes de code spécifique (+ 900 k de doc, tests, ...)

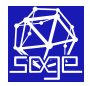

#### Un système interactif

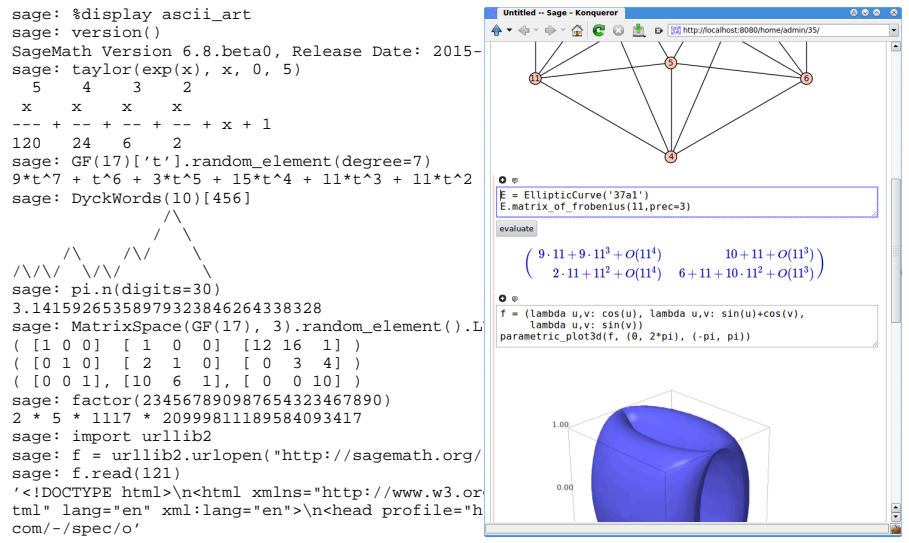

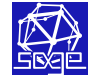

#### Un système interactif

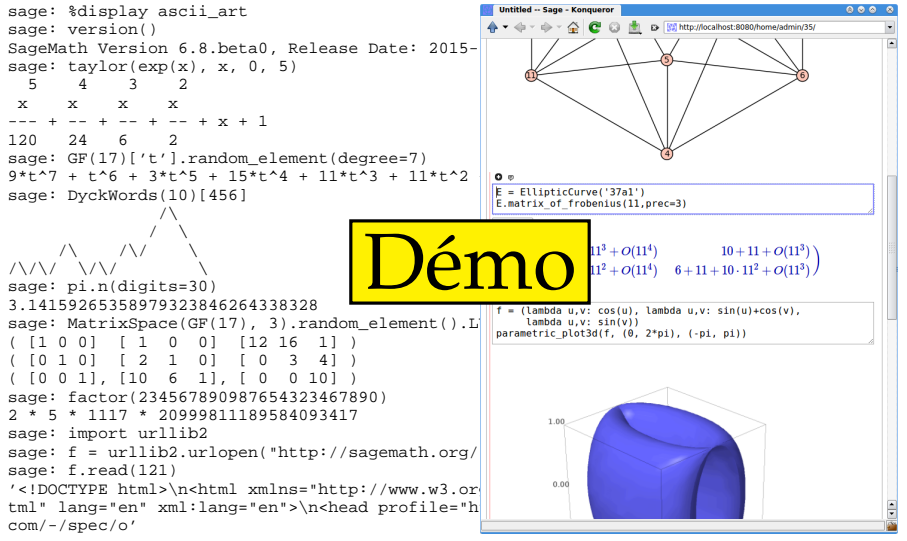

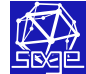

### Qu'est-ce que Sage ?

- $\blacksquare$  Une distribution
- **2** Une bibliothèque Python
- <sup>3</sup> Un système interactif
- <sup>4</sup> Une communauté

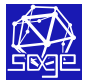

#### **Histoire**

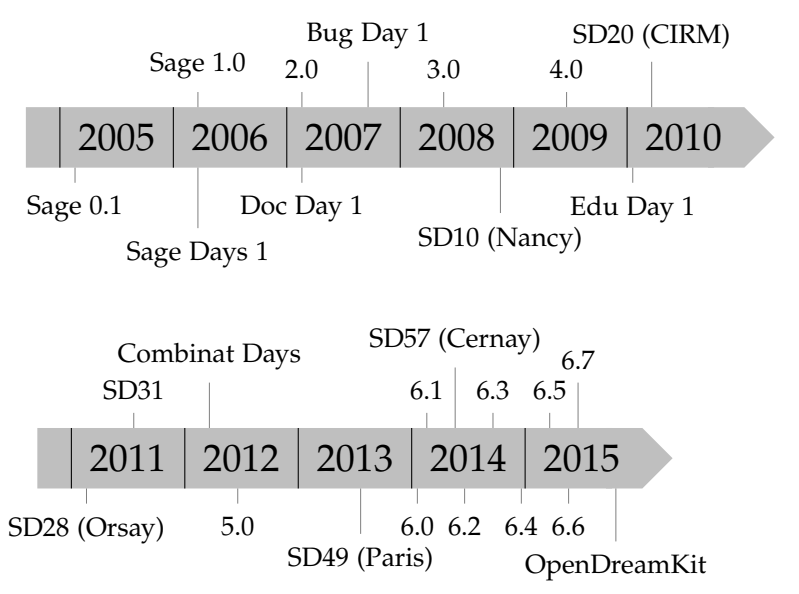

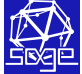

## Développement et communauté

#### Langages principaux : Python + Cython

Développeurs faciles à trouver, bibliothèques riches, glu facile, pas trop inefficace

Outils : git + trac, listes de diffusion, wiki... Sage Days

Bugs nombreux mais code facile d'accès

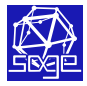